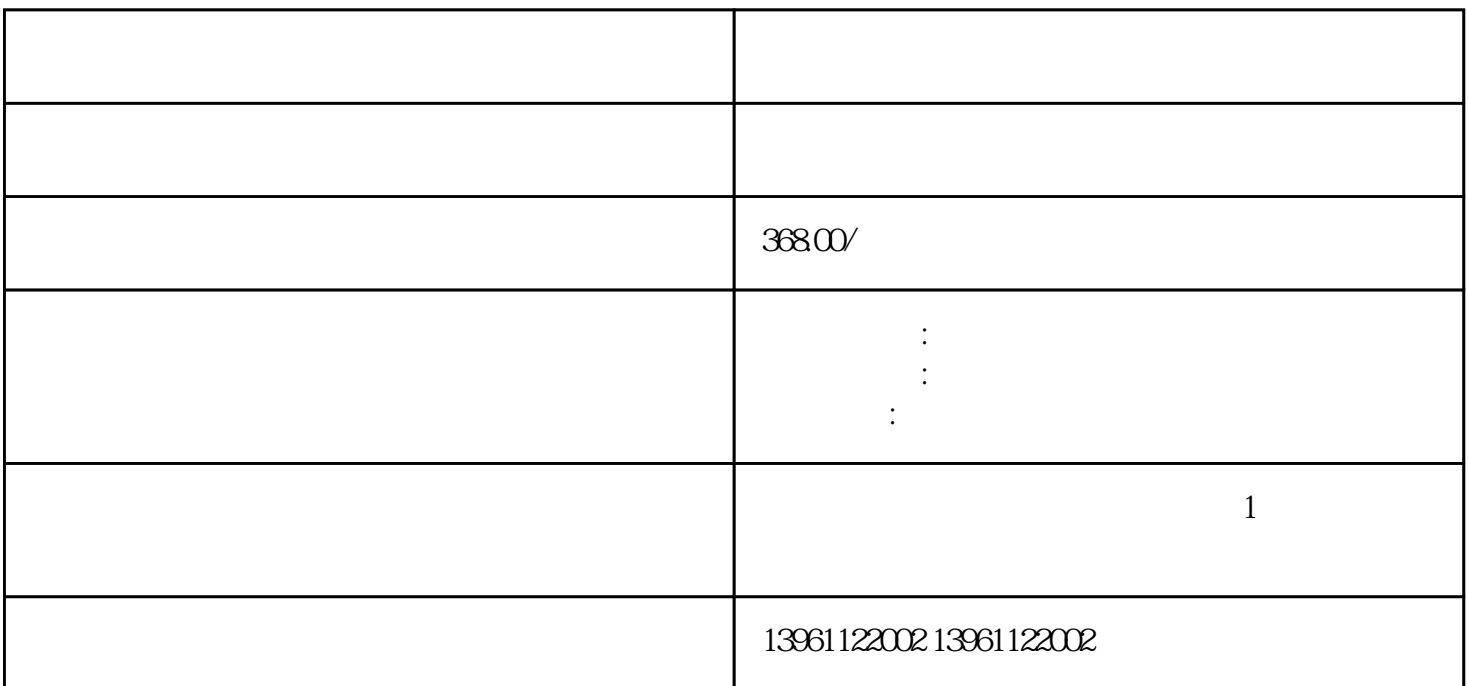

 $X86$  ARM

 $\overline{R}$ 

 $\left( \frac{1}{\sqrt{N}} \right)$ 

 $\mathbb{R}^n$ , we define the contract of the contract of the contract of the raid 1raid1 $\mathbb{R}^n$ 

 $GHOST$ 

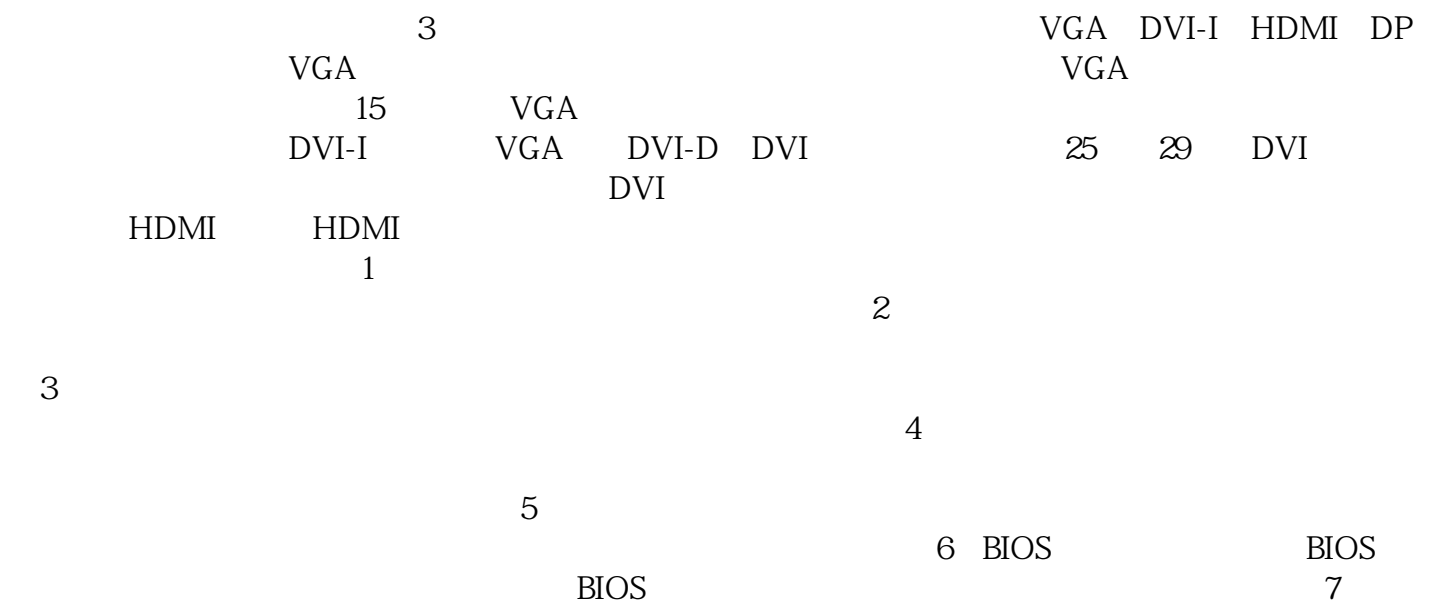

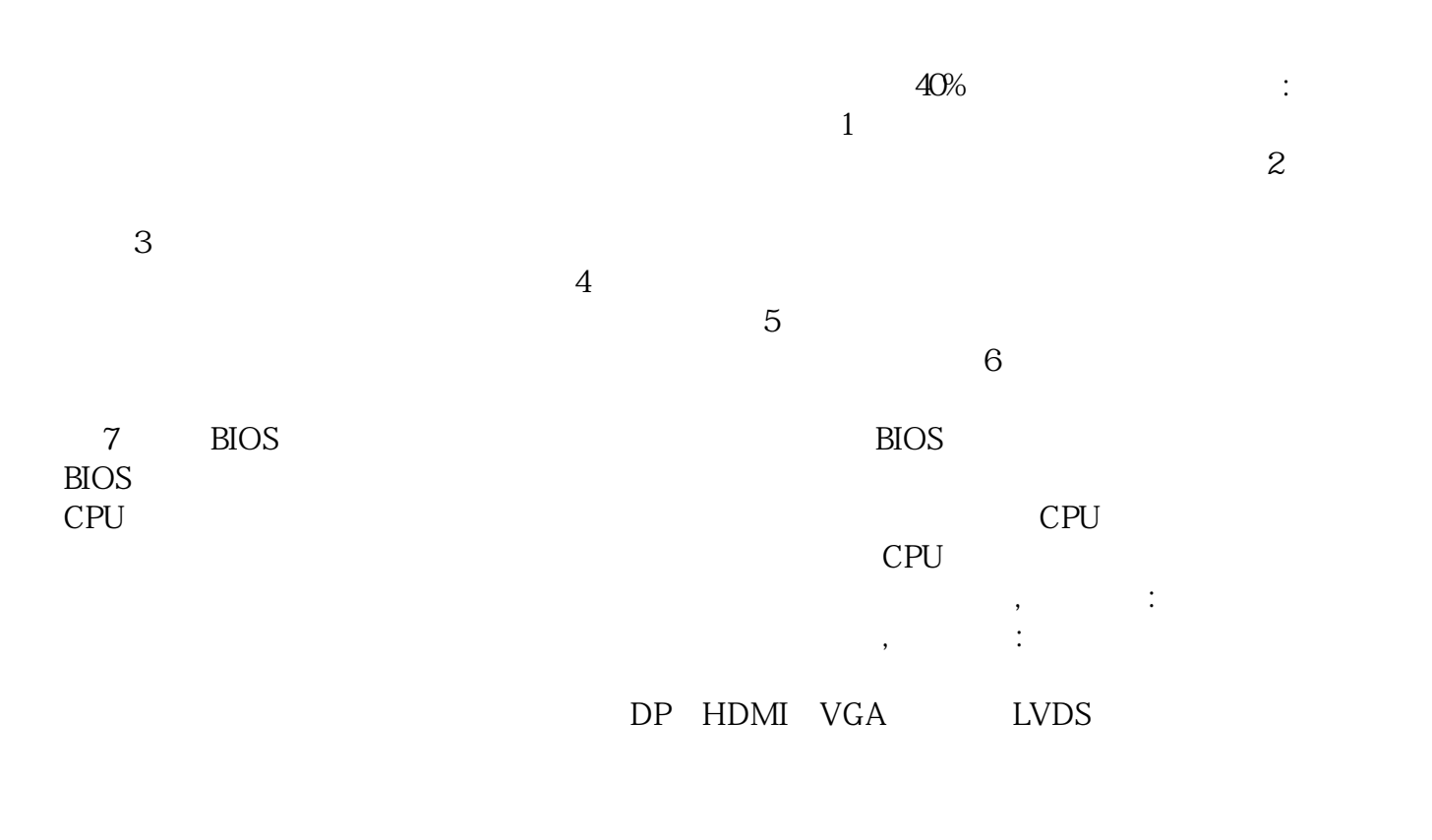

 $5$ 桥梁,统称为工控机语言或程序设计语言,分为机器语言、汇编语言和高级语言。另外,工控机中的高级

 $\frac{a}{\sqrt{a}}$ ,  $\frac{a}{\sqrt{a}}$ ,  $\frac{a}{\sqrt{a}}$ ,  $\frac{a}{\sqrt{a}}$ ,  $\frac{a}{\sqrt{a}}$ 翻译方法。对源程序进行"解释和编译任务的程序。 afrwetdfdd